**AutoCAD Keygen [Win/Mac]**

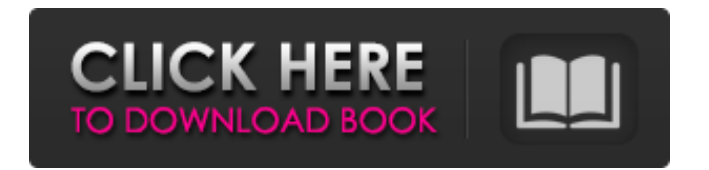

# **AutoCAD Free Download [Mac/Win]**

AutoCAD Cracked Version LT AutoCAD LT is an entry-level version of AutoCAD developed by Autodesk specifically for the Linux operating system and is used by architectural and interior design professionals as well as home hobbyists, students, and engineers. This software program has the same features as AutoCAD but with a smaller learning curve. Why do I need a CAD/CAM program? CAD/CAM programs are designed to create and edit architectural or engineering plans, technical schematics, bills of materials, and mechanical designs. Engineers and other technical experts need to use CAD to create architectural and engineering drawings and design drawings. These drawings are used to create blueprints, so drawings can be sent to a factory or tooling manufacturer. CAD software is also used to design mechanical parts, aircraft components, and tools. CAD programs use a point-andclick method to create drawings. You type in your drawing and click on where you want it to appear on your screen. A drawing may contain hundreds or thousands of points that define the shape of the objects in the drawing. A mouse may be used to add, subtract, or rotate points. Your drawing may include drawing surfaces (2D), arcs and circles (2D), polylines (2D), and polygons (3D). Drafting a 2D Drawing A drawing consists of lines, arcs, and circles. Lines are used to connect together points (called nodes) that define objects. Points can be connected to each other to make an arc. Arc and circle tools are used to draw these lines. Before drawing the line, you must enter the length of the line in points. You enter the length by typing in the number of points into the field that is labeled as "Length in points." When you enter a point, the cursor changes to an arrow (see the image below) and a number representing the distance from the last point. When you click on a location, the software places the cursor at the point. While drawing lines, you must first enter the length of the line in points. Once the line is finished, the cursor turns into an arrow and the drawing stops. When you create a circle (arc), the cursor changes to a circle in the shape of a pie chart (see the image below). You must enter the radius of the circle. When you click on a location, the

#### **AutoCAD Full Product Key**

3D solids AutoCAD Cracked Version can create and manipulate solid shapes in three dimensions. As of 2013, AutoCAD Activation Code supports the creation and manipulation of solid forms using the PolyMesh, NURBS, and spline methods. Solid shapes can be cut, copied, rotated, and mirrored. In earlier versions, there were no methods to define the 3D face normals for a solid shape. Most of the objects today use the same methods to define their normal. There are two types of solids: 3D polysolids and surfaces. A polysolid is the actual solid shape in 3D. The polysolid can be cut, drilled, or sliced to produce a solid model. The solid is broken up into triangles and faces of a particular type. The types of faces are 3D polygons (only triangles are supported), edges (faces sharing a vertex), open edges (faces and edges that are adjacent to other faces or edges) and closed edges (faces that are not adjacent to any other faces or edges). Once the solid object is created, the object can be rotated or moved. Each face can be mirrored or the whole solid can be mirrored. The solid can be cut into pieces along a line by selecting one of the edges that are adjacent to the cut line. Surfaces are used for supporting the solid shape. The surface has edges and faces. An edge is the line between two faces, while a face is the collection of lines between two edges. Surfaces allow the model to be rotated and translated along any of the surfaces. Surfaces allow model creation or removal and perform similar functions to the objects. The primary difference between a polysolid and a surface is that a surface cannot be cut, drilled, or sliced into smaller pieces. 3D solids can be rendered and viewed on a screen. They are commonly used for visualizing solid objects in a visualization tool. Meshes Meshes are used to create and manipulate three-dimensional surfaces. Meshes are the primary way that 3D solid models are represented. They can be used to display objects in a tool or a visualization tool. A mesh is a collection of points, lines and faces that can be used to create a 3D shape. A mesh is created by using a combination of faces, points and lines. Points, lines and faces can be assigned to the mesh as they are created and modified. The edges of a mesh can be split or merged to a1d647c40b

## **AutoCAD PC/Windows**

Open the Autocad folder from the Autocad install folder. Open the "username.cad" file. Copy the folder "Advanced | Design | Information | C:\Temp\ACAD\_ME" in the "C:\Program Files\Autodesk\AutoCAD" folder (without the quotations). Paste the whole folder in the Autocad folder. Run Autocad to activate the file "username.cad". Resolution Open it, then go to File > Open file > Autodesk DesignCenter > and copy the file "username.cad" in the Autocad folder. Implementation When I open Autocad and go to File > Open file > Autodesk DesignCenter, it opens a new tab, which contains a window of the following structure. Copy the file "username.cad" from the Autocad folder to the "C:\Temp\ACAD\_ME" folder. Paste the whole "C:\Temp\ACAD\_ME" folder in the Autocad folder. Run Autocad to activate the file "username.cad". If this not works, you have a problem. I think your Autocad installation is corrupt. I suggest to try reinstalling it, or getting a different Autocad license. A: Did you try to create a new user account? Edward Snowden in Hong Kong: The man at the centre of world's biggest leak leaks out in first interview since fleeing to Russia Edward Snowden in Hong Kong: The man at the centre of world's biggest leak leaks out in first interview since fleeing to Russia He is a former CIA agent who leaked classified information exposing what he calls 'the American regime of mass surveillance'. Now Snowden, who is hiding in Hong Kong, has given his first interview since fleeing to Russia. Two years on from leaking information that showed the scale of the US National Security Agency's (NSA) secret spying programme, Snowden, 30, has finally spoken about his role in the surveillance scandal. In a wide-ranging interview with the Guardian published on Tuesday, Snowden spoke in detail about his decision to reveal himself as a source of the Guardian and Washington Post and the impact of his disclosure. Revealed: the full Snowden NSA files that put Angela Merkel's mobile phone in jeopardy Snow

## **What's New in the AutoCAD?**

Quickly incorporate elements from an illustration into your AutoCAD drawing. Markup Assist makes it easy to add, rotate, scale, and delete elements to the drawing. (video: 1:00 min.) Drafting Menu: Get AutoCAD up to speed with the new Drafting Menu. (video: 1:25 min.) Command Dialog: Easily complete tasks through the Command Dialog. The updated Command Dialog opens with the most recently used commands at the top, and makes finding what you need even easier. (video: 1:15 min.) Faster Cursor Motion: Move your mouse more quickly. With improved artificial intelligence, AutoCAD becomes more aware of where you are and predicts where you're going, so you can navigate your workspace faster. (video: 1:10 min.) Hierarchical Styles: Make drawing more organized with new hierarchical styles. Choose from five styles to quickly apply to a drawing. (video: 1:15 min.) Preview Panel: Preview updates to your drawings as you work. The newly-updated Preview Panel can show tool tips, layer backgrounds, and reference materials, so you can easily focus on the drawing. (video: 1:20 min.) Ribbon Bar: Arrange common commands on the Ribbon Bar to stay organized. (video: 1:05 min.) Reorder Customizations: Simplify the steps required to customize your drawing with the new Reorder Customizations. (video: 1:15 min.) Revisit Customization: Get back to the basics with the new Revisit Customization. Find the settings you need for any tool or command by revisiting the Customization screen. (video: 1:15 min.) Text Editor: Edit text with the new Text Editor. Easily edit text, shapes, and dimensions, add text properties, or create new objects. (video: 1:10 min.) Updated User Interface: Enjoy the updated User Interface. Go back to the familiar list view with the new Navigation Pane, and use the new Flat List instead of the hierarchical Tree. (video: 1:05 min.) Wrapped Edit: Use the new Wrapped Edit option in the Tools menu. (video: 1:15 min

## **System Requirements For AutoCAD:**

Additional info: Challenge Mode was created by George "Geo" Chkiantz and features artwork by Lee Chen. This game has been developed by Chris "InMGS" Lanzani, Andy "AO" Rogers and is sponsored by GMK/Geo. Features: - Battle friends in a wacky landscape with odd forces - Stick to the limit to clear the stages - Use specific moves to score high to unlock new and crazy rewards! How to play: All you